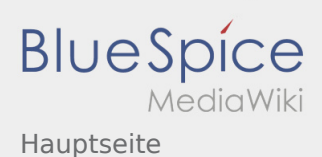

 $\sqrt{2}$ 

## Inhaltsverzeichnis

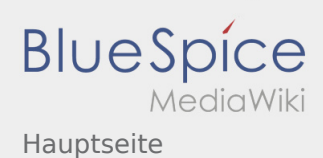

## Hauptseite

## **[Version vom 23. August 2020, 19:29 Uhr](https://wiki.rover.de/index.php?title=Hauptseite&oldid=619) [\(Quell](https://wiki.rover.de/index.php?title=Hauptseite&action=edit&oldid=619) [Version vom 24. August 2020, 22:25 Uhr](https://wiki.rover.de/index.php?title=Hauptseite&oldid=620) ([Quell](https://wiki.rover.de/index.php?title=Hauptseite&action=edit&oldid=620) [text anzeigen](https://wiki.rover.de/index.php?title=Hauptseite&action=edit&oldid=619))** [Jonathan](https://wiki.rover.de/index.php/Benutzer:Jonathan) ([Diskussion](https://wiki.rover.de/index.php?title=Benutzer_Diskussion:Jonathan&action=view) | [Beiträge\)](https://wiki.rover.de/index.php/Spezial:Beitr%C3%A4ge/Jonathan) ([Markierung:](https://wiki.rover.de/index.php/Spezial:Markierungen) [Visuelle Bearbeitung\)](https://wiki.rover.de/index.php?title=Rover-Wiki:VisualEditor&action=view) [← Zum vorherigen Versionsunterschied](https://wiki.rover.de/index.php?title=Hauptseite&diff=prev&oldid=619) **[text anzeigen](https://wiki.rover.de/index.php?title=Hauptseite&action=edit&oldid=620))** [Jonathan](https://wiki.rover.de/index.php/Benutzer:Jonathan) [\(Diskussion](https://wiki.rover.de/index.php?title=Benutzer_Diskussion:Jonathan&action=view) | [Beiträge](https://wiki.rover.de/index.php/Spezial:Beitr%C3%A4ge/Jonathan)) [\(Markierung](https://wiki.rover.de/index.php/Spezial:Markierungen): [Visuelle Bearbeitung\)](https://wiki.rover.de/index.php?title=Rover-Wiki:VisualEditor&action=view) [Zum nächsten Versionsunterschied →](https://wiki.rover.de/index.php?title=Hauptseite&diff=next&oldid=620)